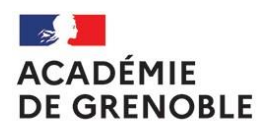

**Rectorat de Grenoble Division des examens et concours**

Liberté Égalité Fraternité **Affaire suivie par Pôle Concours Mél : [dec.concours-rb-jury@ac-grenoble.fr](mailto:dec.concours-rb-jury@ac-grenoble.fr) Rectorat de Grenoble 7, place Bir-Hakeim CS 81065 38021 Grenoble Cedex**

**A L'ATTENTION DES PERSONNELS DE L'ACADEMIE DE GRENOBLE PARTICIPANT AU JURY DES CONCOURS DE RECRUTEMENT**

## **REMBOURSEMENT DES FRAIS DE DEPLACEMENT JURY CONCOURS**

## **AVANT VOTRE MISSION (au moins une semaine avant) :**

Si vous souhaitez bénéficier de la billetterie du Rectorat, complétez le formulaire « demande de titre de transport » téléchargeable sur la page : **<https://www1.ac-grenoble.fr/article/remboursements-de-frais-121505>** rubrique « IMAG'IN centrale »

## **APRES VOTRE MISSION** :

- Vous devrez vous connecter sur **https://exacyc.in.orion.education.fr/imagin/intervenant**
- Renseigner les éléments relatifs à vos frais,
- Editez la fiche récapitulative, joignez-y vos pièces justificatives (facture d'hôtel, billets de train, titre de transport…) et envoyez l'ensemble
	- o soit par mail **: [dec.concours-rb-jury@ac-grenoble.fr](mailto:dec.concours-rb-jury@ac-grenoble.fr)**
	- o soit par courrier : Rectorat de Grenoble Pôle Concours CS 81065 38021 Grenoble Cedex 1